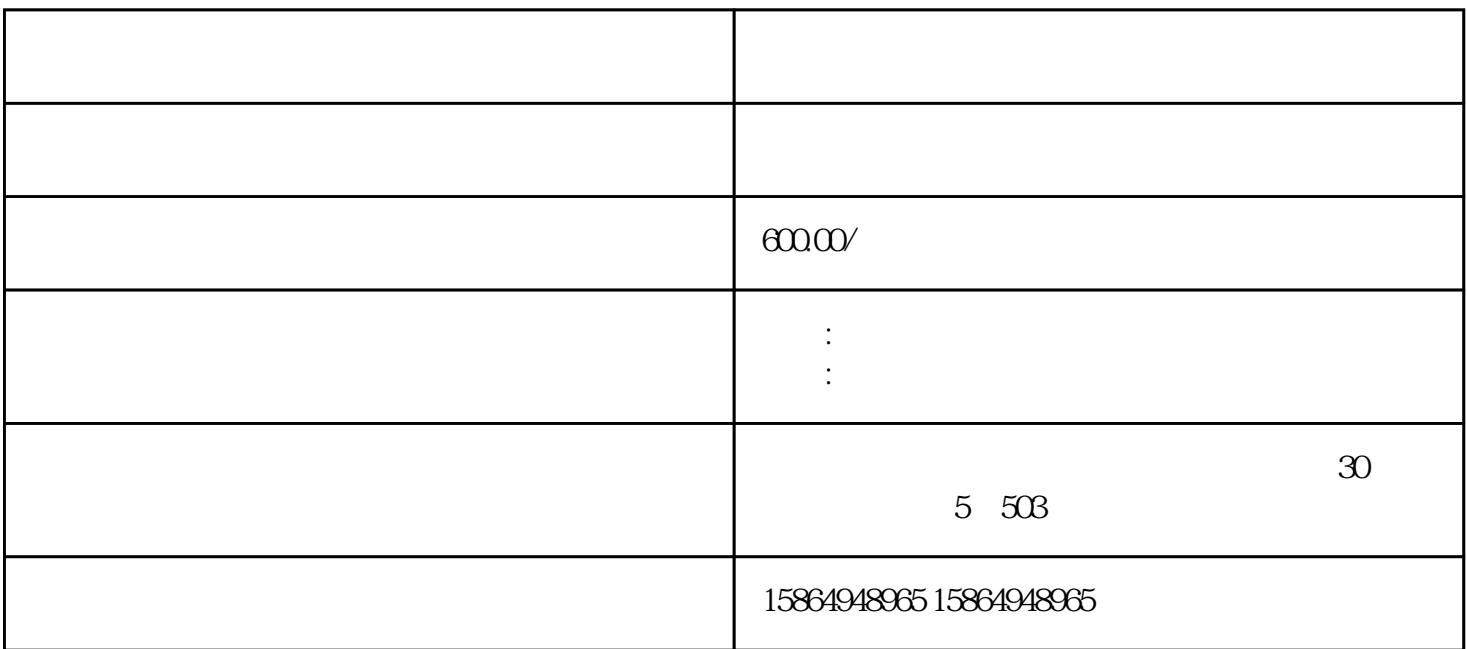

 $0.35$  0.4

 $0.25$  and  $0.25$  and  $0.3$ 

 $\mathbf{u} = \mathbf{u} = \mathbf{u}$